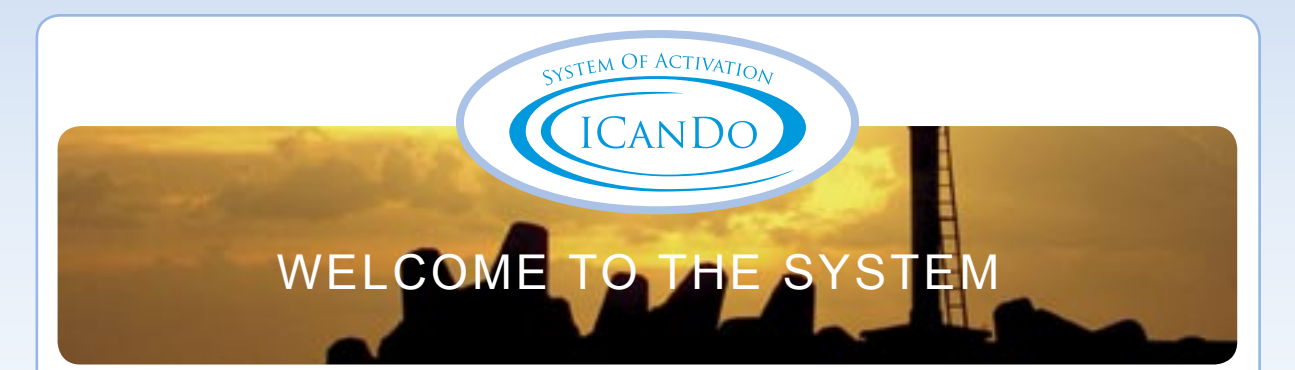

# VARIANTS OF ACTIVATION

The ICANDO SYSTEM Of ACTIVATION suggests 3 variants of brain activation depending on your wishes and needs:

- Instant activation (method No. 1)
- Activation "now –now"(method No.1)
- Activation with a timer (method No. 2)
- Activation with interrupted activity (method No. 3)

## Method No. 1

**Instant activation "now - now".** It is convenient for those who have Internet access without limitation; that is why they can enter the ICANDO activation module and activize the brain at any time for 3, 6, 9 or 12 hours depending on the ICANDO module paid for.

## Method No. 2

**Activation with a timer** – it is the variant of activizing brain "with a delay" for the chosen term:

- Today for today.
- Today for tomorrow.
- Today for the day after tomorrow.

#### W<sub>i</sub>

complete comprehension of this method learn diagram No. 2, which shows the brain activity change in percentage and in duration in condition of activation with a timer.

Activation of this variant is convenient for those who need one time activation at a moment when they do not have access to the Internet.

### Method No. 3

**Activation with interrupted activity** is a combination of repeating constant periods of activation – 6, 9 or 12 hours over 5, 7 or 10 days. According to this variant of activation brain activity moves along sinusoid (diagram No.3) over 5, 7 or 10 days. Reacting to pre-set parameters (during passage of the ICANDO module) the brain becomes active at the necessary time of day. To supply 100% brain activity it is necessary to enter into the supplying ICANDO modules every day beginning from the second during X days. The first day of activation always coincides with the day of the first entrance into the ICANDO module from 5,7 or 10 set (X days beginning from today). Variant of activation with the help of this method can be chosen while doing the test.

The result of the test and payment for activating the module makes it possible to offer you ICANDO codes, which provide the entrance into the ICANDO module and the following entrances into the supplying ICANDO modules during X days. In the case that entrance into the supplying ICANDO modules is missed:

- the ICANDO code for entrance into the supplying ICANDO module is considered to be used.
- the right to enter supplying ICANDO is considered to be used
- sinusoid of brain activity does not change
- the system does not guarantee the level of brain activity on this day.

For better comprehension of this method of activation with interrupted activity we will give an example of activation with the help of ICANDO module E with the period of activation – 7 days every day for 9 hours from 12:00 till 21:00. Imagine that the first day of the week is Monday. It is necessary to enter the ICANDO module in the interval from 00.00 till 12.00 at a convenient time. To pass the moment of activation (the ICANDO module) you need to have access to the Internet, 15 minutes and the ICANDO code. The Activation of the first day (in our example it is Monday) is the basis for the whole week. Each new day of the next 6 days (in our example from Tuesday till Sunday) it is necessary to enter the supporting ICANDO module in the interval from 00.00 – 21.00.To pass the supporting ICANDO module you need to log on to the Internet six times (daily during the week, 15 minutes every day and the ICANDO code).

So, having marked daily Activation Period of Activation as the segment DS (diagram No.3) the first entrance into the ICANDO module must be done at 00.00 before the time D. Entrance into the supporting ICANDO module must be done x times from 00.00 until the time S.

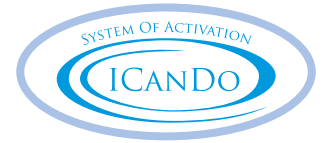

This is the optimal method of brain activation.

- For bosses and top-managers
- For those whose working day follows a daily routine.
- For those who are studying different programs.

# **EXAMPLES**

## EXAMPLE NO.1

Every day from 9.00 till 12 you participate in a planning meeting and give instructions to you employees. You need to be very concentrated and attentive.

Possible variants of Activation:

daily Activation from 9.00 with the ICANDO module of instant activation for 3 hours, activation sector – Business (method No.1)

- daily Activation from 9.00 with the ICANDO module with a timer for today for 3 hours, activation sector Business (method No.2 today for today)
- daily Activation during a day with the ICANDO module with a timer for tomorrow from 9.00 till 12.00, activation sector – Business (method No.2 today for tomorrow)
- daily activation during a day with the ICANDO module with a timer for the day after tomorrow from 9.00 till 12.00, activation sector – Business (method No.2 today for the day after tomorrow)
- combination of variants, activation sector Business.

The choice of a variant depends on wish and possibilities of the ICANDO user (Internet access, convenient time and so on).

# EXAMPLE NO.2

You are **a stockbroker.** Your business is stock exchange. The hour of opening London stock exchange is the time of the most intensive work for your brain.

Possible variants:

- Daily Activation just before opening a stock exchange with the ICANDO module of the instant Activation for 3, 6, 9 or 12 hours, activation section- Business (method No.1)
- In case of remoteness of hour zones daily Activation with the ICANDO module a timer (method No.2 today for today or today for tomorrow).
- With the ICANDO module of instant Activation for 5, 7 or 10 days for as many hours as you need from having been suggested during the passage of the test, activation sector- Business (method No.3).

## EXAMPLE NO.3

You are **a student**. You will have an examination in two days. You have to learn and review a lot in short time and what is wore important to pass an exam perfectly! Activated brain will help you to pass the exam and feel yourself completely confident.

Possible variants:

- Activation with the interrupted activity for the necessary number of days for 9, 12 hours, activation sector Study and Teaching (method No.3)
- Activation during a day with the instant Activation ICANDO module for hours you need, activation sector Study and Teaching (method No.1)
- Activation just before the examination with the instant Activation ICANDO module for 3 or 6 hours, activation section – Study and Teaching.

# EXAMPLE NO.4

**You are going to participate in a brain storm.** Your team will start tomorrow at 18.00. We recommend to do activation with the ICANDO module with a timer for the day after tomorrow for 3 hours from 18.00 till 21.00 (method No.2 today for the day after tomorrow), but other variants are possible:

- Activation with the instant ICANDO module immediate before the brain storm for 3 hours , activation sector Development of Personality (method No.1)
- Activation during a tomorrow day with the ICANDO module with a timer for tomorrow from 18.00 till 21.00, activation sec tor – Development of personality (method No.2 today for tomorrow).
- Activity of your brain and possibility to concentrate will surpass all expections.

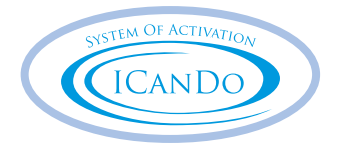

# EXAMPLE NO.5

**You area participant of a week busines** seminar and you will have t be in a good condition not only at work hours but also at business lunches, evening cocktails and cultural programmes. The best method of activation for you is Activation with the interrupted activity for 7 days for 12 hours from 9.00 till 21.00, activation sector – Relations with People (method No.3). Other variants are also possible:

- Daily instant Activation with the ICANDO module for 12 hours, activation sector Relations with people (method No.1).
- Daily Activation at any suitable time for as many hours as you need. With the ICANDO module of instant activation, activation sector – Relations with People or Business (method No.1).

# EXAMPLE NO.6

**You are expecting your wife's (or your husband's) parents** who will stay with you and except working hours you will have to spend time evenings in friendly family atmosphere. You are not allowed to vent your spleen on the family. Activate your brain taking into account certain aims:

- exclusion of conflict situations
- correction of communicative methods in a family

with the help of one of the following methods:

- activation of brain immediate after the working day with ICANDO module of instant activation. Activation for 3,6or 6 hours, activation sector – Relations with People ( method No.1)
- Activation during a day with the ICANDO module with a timer for today for 3 hours from 18.00 till 21.00 or for 6 hours from 18.00 till 24.00, activation sector - Relations with People (method No.2 today for today)

## EXAMPLE NO.8

#### **Are you going to participate in a golf competition?**

• Activate with the ICANDO module of instant activation before the competition for 6 or 9 hours, activation sector, realization sector – Golf (method No.1)

## EXAMPLE NO.9

#### **Are you going to the seaside?**

Do you want to look feet? The programme your personal coach suggested you requires all your forces. Help yourself.

### EXAMPLE NO.10

#### **Are you going to IBIZA?**

Will you be dancing three days and three nights? Will you be able to?

• Activate with the ICANDO module, realization sector – cair of body Entertainment. Feel the difference – to dance during three days and three nights without dope.

## EXAMPLE NO.11

**You are writing dissertation.** Diffend your brain from overwork and inlarge its capacities.

• Activate with ICANDO module during 10 days or the time you need, realisation sector Science and Creation.

### EXAMPLE NO.12

Your profession is scandals social chronicles. **You are a journalist.** Unfixed working hours do not bother you any more.

• Activate with the ICANDO module of instant activation, realization sector – Science and Creation. Pay or ICANDO modules in advance to have ICANDO codes by hand.